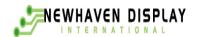

# **User's Guide**

# M0121LB-222LHAR2-I1

# VFD- RoHS Compliant

(Vacuum Fluorescent Display Module)

———For product support, contact

Newhaven Display International, LLC 2511 Technology Drive, #101 Elgin, IL 60124

Tel: (847) 844-8795 Fax: (847) 844-8796

October 1, 2007

| STANDARD | SPECIFICATION FOR APPROVAL | DOCUMENT NO. | REV .NO | PAGE |
|----------|----------------------------|--------------|---------|------|
| NAME     |                            |              | 00      | 1/16 |

#### 1. SCOPE

This specification applies to VFD module (Model No: M0121LB-222LHAR2-I1).

#### 2. FEATURES

- 2.1 This VFD module can be communicated by 8-bit bus systems.
- 2.2 High quality of display and brightness.
- 2.3 Compact and flat packed one-chip controller.
- 2.4 +5V single power supply.
- 2.5 Brightness adjustment available by software (4 levels).
- 2.6 8 user definable fonts available (CG-RAM font).
- 2.7 **ASCII characters and LEVEL-BAR patterns** (CG-ROM font).

#### 3. GENERAL DESCRIPTIONS

- 3.1 This specification becomes effective after being approved by the purchaser.
- 3.2 When any conflict is found in the specification, appropriate action shall be taken upon agreement of both parties.
- 3.3 The expected necessary service parts should be arranged by the customer before the completion of production.

#### 4. PRODUCT SPECIFICATIONS

#### **4.1 Type**

Table 1

| Туре         | M0121LB-222LHAR2-I1                      |
|--------------|------------------------------------------|
| Digit Format | 5×7 Dot Matrix or 15-Level bar and Icons |

#### **4.2 Outer Dimensions, Weight** (See Fig-4 for details)

Table 2

| Parameter           |           | Specification | Unit |
|---------------------|-----------|---------------|------|
| Outon               | Width     | 195.0±1.0     | mm   |
| Outer<br>Dimensions | Height    | 45.0±1.0      | mm   |
| Dimensions          | Thickness | Max 25.0      | mm   |
| Weight              |           | Typical 160   | g    |

| STANDARD                              | CDECIEL               | CATION F     |               | DOVAI         | DOCUMENT N | NO . REV  | .NO          | PAGE         |  |
|---------------------------------------|-----------------------|--------------|---------------|---------------|------------|-----------|--------------|--------------|--|
| NAME                                  | SPECIFI               | CATION F     | OK APP        | RUVAL         |            |           | 00           |              |  |
| 4.3 Specifications of Display Panel ( |                       |              | See Fig-5 f   | or details)   | 1          | •         | Table        | 2_3          |  |
|                                       | Parameter             |              | Symbol        | Specification |            | ı         | Jnit         |              |  |
| Display                               | Display Size          |              | W×H           | 144.0×18.0    |            | r         | nm           |              |  |
| Display                               | Pattern Dimens        | ions         | See the Fig-5 |               |            |           |              | -            |  |
|                                       |                       |              | Blue          | e-Green       | (peak 50   | )5 nm)    |              |              |  |
| Display (                             | Color                 |              | Yello         | owish-Orang   | -          |           |              | -            |  |
|                                       |                       |              | Red           | dish orange   | (peak 6    | 65 nm)    |              |              |  |
| .4 Environi                           | ment Conditi          | ons          |               |               |            |           | Tal          | ole_4        |  |
|                                       | Parameter             |              | Symbol        | Min.          |            | Max.      |              | nit          |  |
| Operatir                              | Operating Temperature |              | Topr          | -40           |            | +80       |              | °C           |  |
| Storage                               | Storage Temperature   |              | Tstg          | -50           |            | +95       |              | $^{\circ}$ C |  |
| Humidit                               | Humidity (Operating)  |              | Hopr          | 0             |            | 85        |              | %            |  |
| Humidit                               | y (Non-operatir       | ng)          | Hstg          | 0             |            | 90        |              | %            |  |
| Vibration                             | n (10~55Hz)           |              | -             | -             |            | 4         | (            | ĵ            |  |
| Shock                                 |                       |              | -             | -             |            | 40        |              | G            |  |
| .5 Absolute                           | Maximum F             | Ratings      |               |               |            |           | Tak          | ole_5        |  |
|                                       | Parameter             |              | Symbol        | Min.          |            | Max.      |              | Init         |  |
| Supply V                              | ⁄oltage               |              | Vcc           | -0.5          |            | 6.0       | V            | DC           |  |
| Input Sig                             | gnal Voltage          |              | VIS           | -0.5          | \          | / CC +0.5 | V            | DC           |  |
| l.6 Recomm                            | end Operation         | ng Conditio  | ons           |               |            |           | Tal          | ole_6        |  |
|                                       | Parameter             |              | Symbol        | Min.          | Тур.       | Max.      | Uı           | nit          |  |
| Supply V                              | ⁄oltage               |              | Vcc           | 4.5           | 5.0        | 5.5       | V            | DC           |  |
| Signal (L                             | ogic) Input Volt      | age          | V IS          | 0             | - V cc     |           | V            | DC           |  |
| Operating Temperature                 |                       | TOPR         | -20           | +25           | +70        |           | $^{\circ}$ C |              |  |
| 4.7 <u>DC Cha</u> i                   | racteristics (T       | a=+25 °C, VC | C=+5.0 V      | DC)           |            |           | Ta           | ble_7        |  |
|                                       | Parameter             |              | Symbol        | Min.          | Тур.       | Max.      | U            | nit          |  |
| Supply 0                              | Current *)            |              | Icc           | -             | 600        | 1000      | n            | nΑ           |  |
| Logic In                              | out Voltage           | "H"Level     | V IH          | 0.7×V cc      | -          | -         | V            | DC           |  |
| Logic III                             | out voitage           | "L"Level     | V IL          | -             | -          | 0.3×V co  | : V          | DC           |  |

20

100

10

17

200

20

35

500

uA

ft-L

V IN=VCC

Green

Rsh.O

Ysh.O

 $V \, \mathsf{IL}$ 

L

"H" level input current

Brightness

<sup>\*)</sup> I CC shows the current when all dots are turnedn. The surge current can be approx. 3 times the specified supply current at power on. However, the sact peak surge current amplitude and duration are dependent on the characteristics of the host power supply.

| STANDARD |  |
|----------|--|
| NAME     |  |

| DOCUMENT NO. | REV .NO | PAGE |
|--------------|---------|------|
|              | 00      | 3/16 |

#### 4.8 Timing Chart and AC Characteristics

#### 4.8.1 Power-on Reset Timing

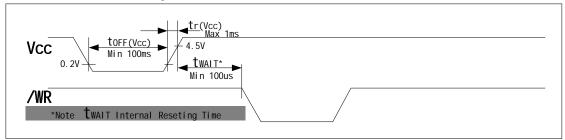

Fig-1 Power-on Reset Timing

#### 4.8.2 Data Write-in Timing

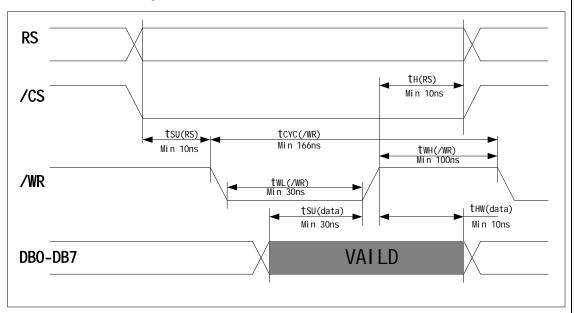

Fig-2 Data write-in Timing Diagram

#### 4.9 Connector Pin Assignment

Connector (Male):

BH-S16-FG (by Aster)-16Pin Dual Box Header, Straight

→ Male Socket(Female):MIL-STD-16P

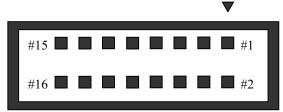

\*NC : No Connection

| No | Signal | No | Signal |
|----|--------|----|--------|
| 1  | DB7    | 2  | DB6    |
| 3  | DB5    | 4  | DB4    |
| 5  | DB3    | 6  | DB2    |
| 7  | DB1    | 8  | DB0    |
| 9  | /WR    | 10 | /CS    |
| 11 | RS     | 12 | *NC    |
| 13 | Vcc    | 14 | Vcc    |
| 15 | GND    | 16 | GND    |

| STANDARD | SPECIFICATION FOR APPROVAL | DOCUMENT NO. | REV .NO | PAGE |
|----------|----------------------------|--------------|---------|------|
| NAME     |                            |              | 00      | 4/16 |

### 4.10 System Block Diagram

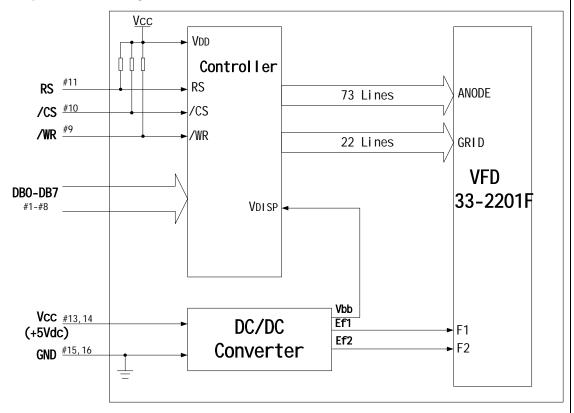

Fig-3 System Block Diagram of this VFD Module

#### **4.11 Outer Dimensions**

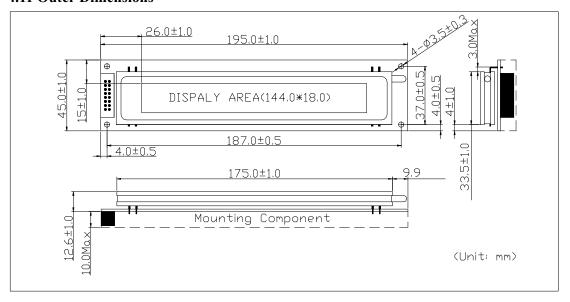

Fig-4 Outer Dimensions

| STANDARI | D |
|----------|---|
| NAME     |   |

| DOCUMENT NO. | REV .NO | PAGE |
|--------------|---------|------|
|              | 00      | 5/16 |

#### 4.12 Pattern Details

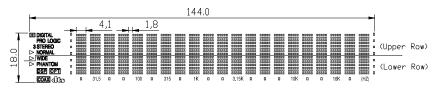

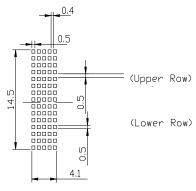

Fig-5 Pattern Details

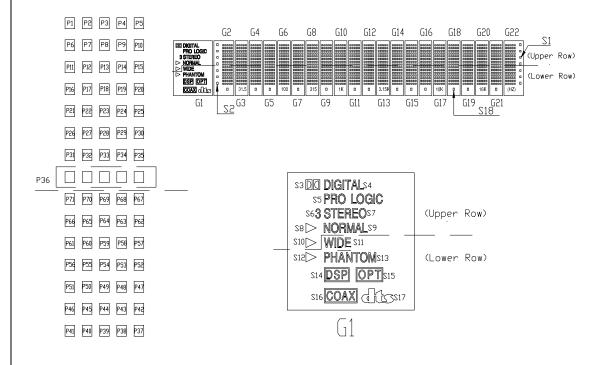

Fig-6 Grid Assignment

#### SPECIFICATION FOR APPROVAL

| DOCUMENT NO. | REV .NO | PAGE |
|--------------|---------|------|
|              | 00      | 6/16 |

#### 5. FUNCTION DESCRIPTIONS

#### 5.1 Registers in VFD Controller

The VFD controller has two 8-bit registers, an instruction register (IR) and a data register (DR). IR stores instruction codes, such as display clear and address information for DD-RAM and CG-RAM.

The IR can only be written from the host MPU. DR temporarily stores data to be written into DD-RAM or CG-RAM.

Data written into the DR from the MPU is automatically written into DD-RAM or CG-RAM by an internal operation.

By the register selector (RS) signal, these two registers can be selected (See Table 8).

Table 8 Register Selection

| RS | /CS | /WR    | Operation                                                |
|----|-----|--------|----------------------------------------------------------|
| 0  | 0   | 0 to 1 | IR write as an internal operation (display clear, etc.)  |
| 1  | 0   | 0 to 1 | DR write as an internal operation (DR to DDRAM or CGRAM) |

<sup>×:</sup> Don't care

#### **5.1.1 Address Counter (ACC)**

The address counter (ACC) assigns addresses to both DD-RAM and CG-RAM. When an address Of an instruction is written into the IR, the address information is sent from the IR to the ACC. Selection of either DD-RAM or CG-RAM is also determined concurrently by the instruction. After writing into DD-RAM or CG-RAM, the ACC is automatically incremented by 1 (decremented by 1).

#### 5.1.2 Display Data RAM (DD-RAM)

Display data RAM (DD-RAM) stores display data represented in 8-bit character codes. The area in DD-RAM that is not used for display can be used as general data RAM. See Table\_9 for the relationships between DD-RAM addresses and positions on the VFD.

Table\_9 Relation between Digit Position and DD-RAM data

| Digit          | G1    | G2    | G3    | <br>G21   | G22   |
|----------------|-------|-------|-------|-----------|-------|
| Upper Row code | 00Hex | 01Hex | 02Hex | <br>14Hex | 15Hex |
| Lower Row code | 40Hex | 41Hex | 42Hex | <br>54Hex | 55Hex |

#### 5.1.3 Character Generator ROM (CG-RAM)

The character generator ROM (CG-ROM) generates character patterns of 5×7 dots from 8-bit Character codes (Table-10). It can generate 112 kinds of 5×7 dot character patterns and 64 kinds of level bar patterns.

The character fonts are shown on the following page. The character coders 00Hex to 0Fhex are allocated to the CG-RAM.

REV NO DOCUMENT NO. PAGE STANDARD SPECIFICATION FOR APPROVAL NAME 00 7/16 Table 10 Character and Level bar Font Table (CG-ROM) and ICON(\$1,\$2,\$18) On ICON(\$1,\$2,\$18) Off CG-RAM codes (SOHex-BFHex) (COHex-FFHex) DB7 Upper bits 0 0 0 0 0 0 1 1 0 0 0 DB6 0 0 0 0 0 1 0 0 1 0 0 1 0 0 0 DB5 1 0 0 1 0 1 1 Lower bits 0 1 0 1 0 1 0 1 0 1 0 0 1 0 1 DB4 0 3 4 5 8 9 B Ε DB3 DB2 DB1 DB0 CG-RAM 0 CG-RAM (2) CG-RAM 2 (3) CG-RAM (4) CG-RAM 4 CG-RAM 0 (6) CG-RAM CG-RAM (8) CG-RAM 8 CG-RAM CG-RAM Α (3) CG-RAM В (4) CG-RAM (5) CG-RAM CG-RAM CG-RAM F

#### SPECIFICATION FOR APPROVAL

|              | 00      | 8/16 |
|--------------|---------|------|
| DOCUMENT NO. | REV .NO | PAGE |

*Table\_11* Relationship between CG-RAM Addresses, Character Codes (DD-RAM) and 5×7 (with Cursor) Dot Character Patterns (CG-RAM data)

|   | <b>Character Codes</b> |     |     |     |       |   |   | CG-RAM Address |   |   |   |   |   |   | ( | Chara | cter | Patter | rns |        |    |    |             |   |   |   |   |    |    |    |    |    |  |
|---|------------------------|-----|-----|-----|-------|---|---|----------------|---|---|---|---|---|---|---|-------|------|--------|-----|--------|----|----|-------------|---|---|---|---|----|----|----|----|----|--|
|   |                        | (DD | -RA | M d | lata) | ) |   |                |   |   |   |   |   |   |   |       |      | (CG    | RAN | I data | a) |    |             |   |   |   |   |    |    |    |    |    |  |
| D | D                      | D   | D   | D   | D     | D | D |                | A | A | A | A | A | A | D | D     | D    | D      | D   | D      | D  | D  |             |   |   |   |   |    |    |    |    |    |  |
| 7 | 6                      | 5   | 4   | 3   | 2     | 1 | 0 |                | 5 | 4 | 3 | 2 | 1 | 0 | 7 | 6     | 5    | 4      | 3   | 2      | 1  | 0  |             |   |   |   |   |    |    |    |    |    |  |
|   |                        |     |     |     |       |   |   |                |   |   |   | 0 | 0 | 0 | × | ×     | ×    | 1      | 2   | 3      | 4  | 5  | Character   |   |   |   |   |    |    |    |    |    |  |
|   |                        |     |     |     |       |   |   |                |   |   |   | 0 | 0 | 1 | × | ×     | ×    | 6      | 7   | 8      | 9  | 10 | or Level    |   |   |   |   |    |    |    |    |    |  |
|   |                        |     |     |     |       |   |   |                |   |   |   | 0 | 1 | 0 | × | ×     | ×    | 11     | 12  | 13     | 14 | 15 | bar Pattern |   |   |   |   |    |    |    |    |    |  |
| 0 | 0                      | 0   | 0   | ×   | 0     | 0 | 0 |                | 0 | 0 | 0 | 0 | 1 | 1 | × | ×     | ×    | 16     | 17  | 18     | 19 | 20 | (1)         |   |   |   |   |    |    |    |    |    |  |
| U | 0                      | 0   | U   |     | U     | 0 | 0 |                |   | 0 |   | 1 | 0 | 0 | × | ×     | ×    | 21     | 22  | 23     | 24 | 25 |             |   |   |   |   |    |    |    |    |    |  |
|   |                        |     |     |     |       |   |   |                |   |   |   | 1 | 0 | 1 | × | ×     | ×    | 26     | 27  | 28     | 29 | 30 |             |   |   |   |   |    |    |    |    |    |  |
|   |                        |     |     |     |       |   |   |                |   |   |   | 1 | 1 | 0 | × | ×     | ×    | 31     | 32  | 33     | 34 | 35 |             |   |   |   |   |    |    |    |    |    |  |
|   |                        |     |     |     |       |   |   |                |   |   |   | 1 | 1 | 1 | × | ×     | ×    | 36     | 37  | 38     | ×  | ×  |             |   |   |   |   |    |    |    |    |    |  |
|   |                        |     |     |     |       |   |   |                |   |   |   | 0 | 0 | 0 | × | ×     | ×    | 1      | 2   | 3      | 4  | 5  | Character   |   |   |   |   |    |    |    |    |    |  |
|   |                        |     |     |     |       |   |   |                |   |   |   | 0 | 0 | 1 | × | ×     | ×    | 6      | 7   | 8      | 9  | 10 | or Level    |   |   |   |   |    |    |    |    |    |  |
|   |                        |     |     |     |       |   |   |                |   |   |   | 0 | 1 | 0 | × | ×     | ×    | 11     | 12  | 13     | 14 | 15 | bar         |   |   |   |   |    |    |    |    |    |  |
| 0 | 0                      | 0   | 0   | ×   | 0     | 0 | 1 |                | 0 | 0 | 1 | 0 | 1 | 1 | × | ×     | ×    | 16     | 17  | 18     | 19 | 20 | Pattern     |   |   |   |   |    |    |    |    |    |  |
| U | 0                      | 0   | U   | ^   | U     | 0 | 1 |                | 0 | 0 | 1 | 1 | 0 | 0 | × | ×     | ×    | 21     | 22  | 23     | 24 | 25 | (2)         |   |   |   |   |    |    |    |    |    |  |
|   |                        |     |     |     |       |   |   |                |   |   |   |   |   |   |   |       |      |        |     |        |    | 1  | 0           | 1 | × | × | × | 26 | 27 | 28 | 29 | 30 |  |
|   |                        |     |     |     |       |   |   |                |   |   |   | 1 | 1 | 0 | × | ×     | ×    | 31     | 32  | 33     | 34 | 35 |             |   |   |   |   |    |    |    |    |    |  |
|   |                        |     |     |     |       |   |   |                |   |   |   | 1 | 1 | 1 | × | ×     | ×    | 36     | 37  | 38     | ×  | ×  |             |   |   |   |   |    |    |    |    |    |  |
|   |                        |     |     |     |       |   |   |                |   |   |   |   |   |   |   |       |      |        |     |        |    |    |             |   |   |   |   |    |    |    |    |    |  |
|   |                        |     |     |     |       |   |   |                |   |   |   | 0 | 0 | 0 | × | ×     | ×    | 1      | 2   | 3      | 4  | 5  | Character   |   |   |   |   |    |    |    |    |    |  |
|   |                        |     |     |     |       |   |   |                |   |   |   | 0 | 0 | 1 | × | ×     | ×    | 6      | 7   | 8      | 9  | 10 | or Level    |   |   |   |   |    |    |    |    |    |  |
|   |                        |     |     |     |       |   |   |                |   |   |   | 0 | 1 | 0 | × | ×     | ×    | 11     | 12  | 13     | 14 | 15 | bar         |   |   |   |   |    |    |    |    |    |  |
| 0 | 0                      | 0   | 0   | ×   | 1     | 1 | 1 |                | 1 | 1 | 1 | 0 | 1 | 1 | × | ×     | ×    | 16     | 17  | 18     | 19 | 20 | Pattern     |   |   |   |   |    |    |    |    |    |  |
| U | U                      | U   | U   | ^   | 1     | 1 | 1 |                | 1 | 1 | 1 | 1 | 0 | 0 | × | ×     | ×    | 21     | 22  | 23     | 24 | 25 | (8)         |   |   |   |   |    |    |    |    |    |  |
|   |                        |     |     |     |       |   |   |                |   |   |   | 1 | 0 | 1 | × | ×     | ×    | 26     | 27  | 28     | 29 | 30 |             |   |   |   |   |    |    |    |    |    |  |
|   |                        |     |     |     |       |   |   |                |   |   |   | 1 | 1 | 0 | × | ×     | ×    | 31     | 32  | 33     | 34 | 35 |             |   |   |   |   |    |    |    |    |    |  |
|   |                        |     |     |     |       |   |   |                |   |   |   | 1 | 1 | 1 | × | ×     | ×    | 36     | 37  | 38     | ×  | ×  |             |   |   |   |   |    |    |    |    |    |  |

Notes: 1.Character code bits 0 to 2 correspond to CG-RAM address bits 3 to 5 (3 bits: 8 types)

- 2.CG-RAM address bits 0 to 2 designate the character pattern line position. The 8th line is composed of the Center Level bar (36: Center Bar), Icons (37: S1+S2 38: S18).
- 3. Character pattern row positions correspond to CG-RAM data bits 0 to 4 (bit 4 being at the left).
- 4. As shown Table\_11,CG-RAM character patterns are selected when character codes bits 4 to 7 are all 0. However, since character codes bit 3 has no effect, the display example above can be selected by either character code 00H or 08H.
- 5. 1 for CG-RAM data corresponds to display selection and 0 to non-selection.
- "x" Indicates no effect (Don't care)

#### SPECIFICATION FOR APPROVAL

| DOCUMENT NO. | REV .NO | PAGE |
|--------------|---------|------|
|              | 00      | 9/16 |

#### **5.1.4 Character Generator RAM (CG-RAM)**

In the character generator RAM (CG-RAM), the user can rewrite character patterns by program. Indicator icons of G1 must be written CG-RAM.

Also 5×7 dots or level bars patterns can be written CG-RAM.

Write into DD-RAM the character codes at the addresses shown as the left column of Table-10 to show the character patterns shored in CG-RAM.

See Table-11 for the relationship between CG-RAM addresses and data and display patterns and refer to Fig-6 for dot assignment of VFD.

Areas that are not used for display can be used as general data RAM.

#### 1) CG-RAM Assignment for G1

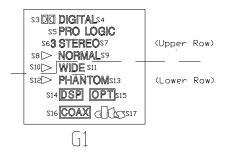

| 1     | 2    | 3  | 4  | 5    |
|-------|------|----|----|------|
| (S3)  | ×    | ×  | ×  | ×    |
| 6     | 7    | 8  | 9  | 10   |
| ×     | ×    | ×  | ×  | ×    |
| 11    | 12   | 13 | 14 | 15   |
| (S4)  | ×    | ×  | ×  | ×    |
| 16    | 17   | 18 | 19 | 20   |
| (S5)  | ×    | ×  | ×  | (S6) |
| 21    | 22   | 23 | 24 | 25   |
| ×     | ×    | ×  | ×  | (S7) |
| 26    | 27   | 28 | 29 | 30   |
| (S8)  | (S9) | ×  | ×  | ×    |
| 31    | 32   | 33 | 34 | 35   |
| ×     | ×    | ×  | ×  | ×    |
| 36    | 37   | 38 | 39 | 40   |
| (S10) | ×    | ×  | ×  | ×    |

| 1     | 2     | 3     | 4     | 5     |
|-------|-------|-------|-------|-------|
| ×     | ×     | ×     | ×     | ×     |
| 6     | 7     | 8     | 9     | 10    |
| ×     | ×     | ×     | ×     | ×     |
| 11    | 12    | 13    | 14    | 15    |
| ×     | ×     | (S16) | ×     | ×     |
| 16    | 17    | 18    | 19    | 20    |
| ×     | ×     | ×     | ×     | ×     |
| 21    | 22    | 23    | 24    | 25    |
| ×     | ×     | ×     | ×     | ×     |
| 26    | 27    | 28    | 29    | 30    |
| (S15) | (S14) | (S13) | ×     | ×     |
| 31    | 32    | 33    | 34    | 35    |
| ×     | ×     | ×     | (S12) | (S11) |
| 36    | 37    | 38    | 39    | 40    |
| ×     | ×     | (S17) | ×     | ×     |

[Upper Row]

Fig-7 Icons Assignment

[Lower Row]

2) CG-RAM for 5×7 Dot and S1, S2, S18 icons

Refer to Table\_11

| STANDARD |
|----------|
| NAME     |

| DOCUMENT NO. | REV .NO | PAGE  |
|--------------|---------|-------|
|              | 00      | 10/16 |

#### 5.2 Interfacing to the MPU

This VFD module can interface in 8-bit operation.

#### 5.3 Power-on reset

An internal reset circuit automatically initializes the module when the power is turned on.

The following instructions are executed during the initialization.

1) Display clear

Fill the DD-RAM with 20H(Space Code)

2) Set the address counter to 00H

Set the address counter (ACC) to point DD-RAM.

3) Display on/off control:

D = 0 : Display off B = 0 : Blinking off

4) Entry mode set:

I/D = 1 : Increment by 1

S = 0: No shift

5) Function Set

IF = 1 : 8-bit interface data N = 1 : 2-line display

BR0 = BR1 = 0; Brightness = 100%

#### 6. INSTRUCTIONS

#### 6.1 Outline

Only the instruction register (IR) and the data register (DR) of the VFD controller can be controlled by the user's MPU. Before starting the internal operation of the controller, control information is temporarily stored into these registers to allow interfacing with various MPUs, which operate at different speeds, or various peripheral control devices. The internal operation of the controller is determined by signals sent from the MPU. These signals, which include register selection signal (RS), write signal (/WR) and the data bus (DB0 to DB7), make up the controller instructions (See Table 13).

These are four categories of instructions that:

.Designate controller functions, such as display format, data length, etc.

.Set internal RAM addresses

.Perform data transfer with internal RAM

.Perform miscellaneous functions

Normally, instructions that perform data transfer with internal RAM are used the most.

However, auto-incrementation by 1 (or auto-decrementation by 1) of internal RAM addresses after each data write can lighten the program load of the MPU. Since the display shift instruction can perform concurrently with display data write, the user can minimize system development time with maximum programming efficiency.

| STANDARD                                                                         | Sl                           | SPECIFICATION FOR APPROVAL |                       |         |         |         |               | DOCUMENT NO. | REV .NO | PAGE    |                                    |                 |             |  |
|----------------------------------------------------------------------------------|------------------------------|----------------------------|-----------------------|---------|---------|---------|---------------|--------------|---------|---------|------------------------------------|-----------------|-------------|--|
| NAME                                                                             |                              |                            |                       |         |         |         |               |              |         |         |                                    | 00              | 11/16       |  |
| Table _13 Instructi                                                              | ion S                        | et                         |                       |         |         | ~~~     |               |              |         |         |                                    |                 |             |  |
|                                                                                  |                              | CODE                       |                       |         |         |         |               |              |         |         |                                    |                 |             |  |
| Instruction                                                                      | RS                           | /W<br>R                    | DB<br>7               | DB<br>6 | DB<br>5 | DB<br>4 | DB<br>3       | DB<br>2      | DB<br>1 | DB<br>0 | Description                        |                 |             |  |
|                                                                                  |                              | K                          | ,                     | 0       | ,       | 7       | 3             |              | 1       | 0       | Clear all disp                     | olay and sets   | DD-RAM      |  |
| Display Clear                                                                    | 0                            | †                          | 0                     | 0       | 0       | 0       | 0             | 0            | 0       | 1       | address 0 in a                     | •               |             |  |
|                                                                                  |                              |                            |                       |         |         |         |               |              |         |         | Sets DD-RA                         | M address (     | in ACC.     |  |
| Cursor Home                                                                      | 0                            | 1                          | 0                     | 0       | 0       | 0       | 0             | 0            | 1       | ×       | Also returns t                     |                 | _           |  |
| Cuisoi fionic                                                                    |                              |                            |                       |         |         |         |               |              |         |         | to the origin                      | -               |             |  |
|                                                                                  |                              |                            |                       |         |         |         |               |              |         |         | contents rema                      |                 | 1           |  |
|                                                                                  |                              |                            |                       |         |         | _       |               |              |         | _       | Specify displa                     | •               | 2 1         |  |
| Entry Mode Set                                                                   | 0                            | 1                          | 0                     | 0       | 0       | 0       | 0             | 1            | I/D     | S       | These opera                        |                 | performed   |  |
| Diamlary                                                                         |                              |                            |                       |         |         |         |               |              |         |         | during writing                     |                 | D) 211m22m  |  |
| Display<br>ON/OFF                                                                | 0                            | <b>†</b>                   | 0                     | 0       | 0       | 0       | 1             | D            | С       | В       | Sets all displa ON/OFF(C),         |                 | blink of    |  |
| Control                                                                          |                              | '                          |                       |         |         |         | 1             | Ъ            |         |         | character posi                     |                 | OIIIK OI    |  |
| Cursor or                                                                        |                              |                            | † 0 0 0 1 S/ R/ × × S |         |         |         | Shifts displa | ` ′          | DD-RAM  |         |                                    |                 |             |  |
| Display Shift                                                                    | 0                            | †                          |                       |         |         |         | contents.     | , nooping    |         |         |                                    |                 |             |  |
|                                                                                  |                              |                            |                       |         |         |         |               |              | BR      | BR      | Sets number of                     | of display line | es (N), Set |  |
| Function Set                                                                     | 0                            | †                          | 0                     | 0       | 1       | 1       | N             | ×            | 1       | 0       | Brightness lev                     | vel (BR1, BR    | .0)         |  |
| CGRAM                                                                            | 0                            | <b> </b>                   | 0                     | 1       |         |         | A             | CG           |         |         | Sets the CG-RAM address.           |                 |             |  |
| Address Setting                                                                  |                              |                            |                       |         |         |         |               |              |         |         | Sets the CO TO HVI address.        |                 |             |  |
| DDRAM                                                                            | 0                            | 1                          | 1                     |         |         |         | ADD           | 1            |         |         | Sets the DD-RAM address.           |                 |             |  |
| Address Setting                                                                  |                              |                            |                       |         |         |         |               |              |         |         | With the GG PAN                    |                 |             |  |
| Data Writing to CG or DDRAM                                                      | 1                            | †                          |                       |         | Ι       | Data v  | vritin        | g            |         |         | Writes data into CG-RAM or DD-RAM. |                 |             |  |
| CG of BBid iivi                                                                  | I/D                          | =1:                        | Incre                 | ment    |         |         |               |              |         |         | [ Abbreviation]                    |                 |             |  |
|                                                                                  |                              |                            | Decre                 |         |         |         |               |              |         |         | DD-RAM : D                         |                 | RAM         |  |
|                                                                                  | S=                           | 1 : D                      | ispla                 | y shif  | t enal  | oled    |               |              |         |         | CG-RAM : C                         |                 |             |  |
|                                                                                  | S=                           | 0 : D                      | ispla                 | y shif  | t disa  | bled    |               |              |         |         | R                                  | RAM             |             |  |
|                                                                                  | S/C                          | = 1:                       | Displ                 | ay sh   | ift     |         |               |              |         |         | ACG : CG-RA                        | AM Address      |             |  |
|                                                                                  | S/C                          | = 0:                       | Ignor                 | e       |         |         |               |              |         |         | ADD : DD-R                         | AM Address      |             |  |
|                                                                                  |                              |                            | Shift                 |         | _       |         |               |              |         |         | ACC : Addres                       | ss Counter      |             |  |
| *NOTE                                                                            |                              |                            | Shift                 | to the  | e left  |         |               |              |         |         |                                    |                 |             |  |
|                                                                                  |                              | = 1: 8                     |                       |         |         |         |               |              |         |         |                                    |                 |             |  |
| IF = 0: 4bits $N = 1 : 2 \text{ lines display}$ $N = 0 : 1 \text{ line display}$ |                              |                            |                       |         |         |         |               |              |         |         |                                    |                 |             |  |
|                                                                                  |                              |                            |                       |         |         |         |               |              |         |         |                                    |                 |             |  |
|                                                                                  | BR1, BR0 = 00 : 100% 01: 75% |                            |                       |         |         |         |               |              |         |         |                                    |                 |             |  |
|                                                                                  | אנע                          | 10: 50% 11: 25%            |                       |         |         |         |               |              |         |         |                                    |                 |             |  |
|                                                                                  | ×: Do                        | on't Caı                   |                       |         |         | •       | - / 0         |              |         |         |                                    |                 |             |  |

| STANDARD |
|----------|
| NAME     |

| DOCUMENT NO. | REV .NO | PAGE  |
|--------------|---------|-------|
|              | 00      | 12/16 |

#### **6.2 Instruction Descriptions**

#### 6.2.1 Display Clear

| DB7 | DB6 | DB5 | DB4 | DB3 | DB2 | DB1 | DB0 |     |
|-----|-----|-----|-----|-----|-----|-----|-----|-----|
| 0   | 0   | 0   | 0   | 0   | 0   | 0   | 1   | 01H |

RS=0, /CS=0, /WR=0 to 1

This instruction

- (1) Fills all locations in the display data RAM (DD-RAM) with 20H (Blank-character).
- (2) Clear the contents of the address counter (ACC) to 00H.
- (3) Sets the display for zero character shift (returns original position).
- (4) Sets the address counter (ACC) to point to the DD-RAM.
- (5) Sets the address counter (ACC) to increment on the each access of DD-RAM or CG-RAM.

#### 6.2.2 Cursor Home

| DB7 | DB6 | DB5 | DB4 | DB3 | DB2 | DB1 | DB0 |                |
|-----|-----|-----|-----|-----|-----|-----|-----|----------------|
| 0   | 0   | 0   | 0   | 0   | 0   | 1   | ×   | 02H to 03H     |
|     |     |     |     |     |     |     |     | × : Don't care |

RS=0, /CS=0, /WR=0 to 1

This instruction

- (1) Clear the contents of the address counter (ACC) to 00H.
- (2) Sets the address counter (ACC) to point to the DD-RAM.
- (3) Sets the display for zero character shift (returns original position).

#### 6.2.3 Entry Mode Set

| DB7 | DB6 | DB5 | DB4 | DB3 | DB2 | DB1 | DB0 |            |
|-----|-----|-----|-----|-----|-----|-----|-----|------------|
| 0   | 0   | 0   | 0   | 0   | 1   | I/D | S   | 04H to 07H |

$$RS=0, /CS=0, /WR=0 \text{ to } 1$$

The I/D bit selects the way in which the contents of the address counter (ACC) are modified after every access to DD-RAM or CG-RAM.

I/D = 1: The address counter (ACC) is incremented.

I/D = 0: The address counter (ACC) is decremented.

The S bit enables display shift, instead of cursor shift, after each write or read to the DD-RAM.

S = 1: Display shift enabled.

S = 0: Cursor shift enabled.

The direction in which the display is shifted is opposite in sense to that of the cursor.

For example, if S=0 and I/D=1, the cursor would shift one character to the right after a MPU writes to DD-RAM. However if S=1 and I/D=1, the display would shift one character to the left and the cursor would maintain its position on the panel.

#### SPECIFICATION FOR APPROVAL

| DOCUMENT NO. | REV .NO | PAGE  |  |
|--------------|---------|-------|--|
|              | 00      | 13/16 |  |

The cursor will already be shifted in the direction selected by I/D during reads of DD-RAM, Irrespective of the value of S. Similarly reading and writing the CG-RAM always shift the cursor. Also both lines are shifted simultaneously.

Table 14 Cursor move and Display shift by the "Entry Mode Set"

| I/D | S                                                                   | After writing DD-RAM data                                            | After Reading DD-RAM data                    |  |  |  |
|-----|---------------------------------------------------------------------|----------------------------------------------------------------------|----------------------------------------------|--|--|--|
| 0   | 0                                                                   | The cursor moves one character to the left.                          | The cursor moves one character to the left.  |  |  |  |
| 1   | 0                                                                   | The cursor moves one character to the right.                         | The cursor moves one character to the right. |  |  |  |
| 0   | 1                                                                   | The display shifts one character to the right without cursor's move. | The cursor moves one character to the left.  |  |  |  |
| 1   | The display shifts one character to the left without cursor's move. |                                                                      | The cursor moves one character to the right. |  |  |  |

#### 6.2.4 Display ON/OFF

| DB7 | DB6 | DB5 | DB4 | DB3 | DB2 | DB1 | DB0 |            |
|-----|-----|-----|-----|-----|-----|-----|-----|------------|
| 0   | 0   | 0   | 0   | 1   | D   | С   | В   | 08H to 0FH |

RS=0, /CS=0, /WR=0 to 1

This instruction controls various features of display.

D = 1: Display on, D = 0: Display off. C = 1: Cursor on, C = 0: Cursor off. C = 0: Blinking off. C = 0: Blinking off.

(Blinking is achieved by alternating between a normal and all on display of a character.

The cursor blinks with a frequency of about 1.0 HZ and DUTY 50%.)

#### 6.2.5 Display Shift

| DB7 | DB6 | DB5 | DB4 | DB3 | DB2 | DB1 | DB0 |            |
|-----|-----|-----|-----|-----|-----|-----|-----|------------|
| 0   | 0   | 0   | 1   | S/C | R/L | ×   | ×   | 10H to 1FH |
|     |     |     |     |     |     |     |     |            |

× : Don't care

RS=0, /CS=0, /WR=0 to 1

This instruction shifts the display moves one character to the left or right, without writing DD-RAM.

The S/C bit selects movement of the display.

S/C = 1: Shift display S/C = 0: No shift display

The R/L bit selects left ward or right ward movement of the display and/or cursor.

R/L = 1: Shift one character right R/L = 0: Shift one character left

#### SPECIFICATION FOR APPROVAL

| DOCUMENT NO. | REV .NO | PAGE  |
|--------------|---------|-------|
|              | 00      | 14/16 |

Table\_15 Cursor/Display shift

| S/C | R/L | Cursor shift                                  | Display shift                    |  |  |  |  |
|-----|-----|-----------------------------------------------|----------------------------------|--|--|--|--|
| 0   | 0   | Move one character to the left                | No shift                         |  |  |  |  |
| 0   | 1   | Move one character to the right               | No shift                         |  |  |  |  |
| 1   | 0   | Shift one character to the left with display  | Shift one character to the left  |  |  |  |  |
| 1   | 1   | Shift one character to the right with display | Shift one character to the right |  |  |  |  |

#### 6.2.6 Function Set

| DB7 | DB6 | DB5 | DB4 | DB3 | DB2 | DB1 | DB0 | _          |
|-----|-----|-----|-----|-----|-----|-----|-----|------------|
| 0   | 0   | 1   | 1   | N   | ×   | BR1 | BR0 | 20H to 3FH |

× : Don't care

RS=0, /CS=0, /WR=0 to 1

This instruction initializes the system, and must be the first instruction executed after power-on.

The N bit selects between 1-line or 2-line display.

N = 1: Select 2 line display( Using anode output A1 to A80)

N = 0 : Select 1 line display (Using anode output A1 to A40. A41 to A80 fixed Low level.)

BR1, BR0 flag is control to brightness of VFD to modulate pulse width of Anode output as follows.

| BR1 | BR0 | Brightness |
|-----|-----|------------|
| 0   | 0   | 100%       |
| 0   | 1   | 75%        |
| 1   | 0   | 50%        |
| 1   | 1   | 25%        |

#### 6.2.7 Set CG-RAM Address

| DB7 | DB6 | DB5 | DB4 | DB3 | DB2 | DB1 | DB0 | _          |
|-----|-----|-----|-----|-----|-----|-----|-----|------------|
| 0   | 1   |     |     | A   | CG  |     |     | 40H to 7FH |

RS=0, /CS=0, /WR=0 to 1

This instruction

- (1) Load a new 6-bit address into the address counter (ACC).
- (2) Sets the address counter (ACC) to address CG-RAM.

Once "Set CG-RAM Address" has been executed, the contents of the address counter (ACC) will be automatically modified after every access of CG-RAM, as determined by the "Entry Mode Set" instruction. The active width of the address counter (ACC), when it is addressing CG-RAM, is 6 bits, so the counter will wrap around to 00H from 3FH if more than 64 bytes of data are written to CG-RAM.

#### 6.2.8 Set DD-RAM Address

| DB7 | DB6 | DB5                 | DB4 | DB3                 | DB2 | DB1 | DB0 | _ |
|-----|-----|---------------------|-----|---------------------|-----|-----|-----|---|
| 1   |     |                     |     | 80H to AFH (1-line) |     |     |     |   |
|     |     | C0H to E7H (2-line) |     |                     |     |     |     |   |

RS=0, /CS=0, /WR=0 to 1

| STANDARD | SPECIFICATION FOR APPROVAL | DOCUMENT NO. | REV .NO | PAGE  |
|----------|----------------------------|--------------|---------|-------|
| NAME     |                            |              | 00      | 15/16 |

This instruction

- (1) Loads a new 7-bit address into the address counter (ACC).
- (2) Sets the address counter (ACC) to point to the DD-RAM.

Once the "Set DD-RAM Address" instruction has been executed. The contents of the address counter (ACC) will be automatically modified after each access of DD-RAM, as selected by the "Entry Mode Set" instruction.

Table\_16 Valid DD-RAM address Ranges

|        | /   | Number of character | Address Range |
|--------|-----|---------------------|---------------|
| 1st li | ne  | 40                  | 00H to 27H    |
| 2nd li | ine | 40                  | 40H to 67H    |

#### 6.2.9 Write Data to CG or DD-RAM

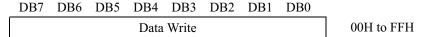

RS=1, /CS=0, /WR=0 to 1

This instruction writes 8-bit binary data (DB7 to DB0) into CG-RAM or DD-RAM.

To write into CG-RAM or DD-RAM is determined by the pervious specification of the CG-RAM or DD-RAM address setting. After a write, the address is automatically incremented or decremented by 1 according to the entry mode. The entry mode also determines the display shift.

When data is written to the CG-RAM, the DB7, DB6 and DB5 bits are not displayed as characters.

## 7. Example of the Display Data Writing

Display data sheet of table\_14 lists Display pattern of Fig-9

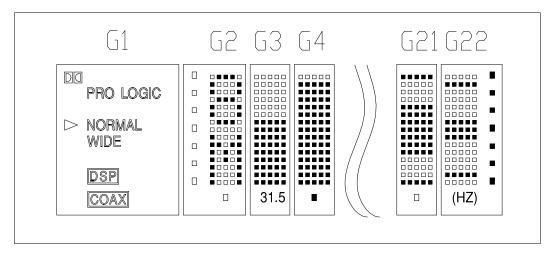

Fig-9 Display pattern Example

#### SPECIFICATION FOR APPROVAL

| DOCUMENT NO. | REV .NO | PAGE  |
|--------------|---------|-------|
|              | 00      | 16/16 |

If a user wants to display above pattern then please make following procedures.

- 1. Power on
- 2. Wait more than 15ms after Vcc rise to 4.5V.
- 3. Function set (RS=0, Data = 38h to assign 2-line display)
- 4. Display On (RS=0,Data =0Ch to assign Display On, Cursor off and Blinking off)
- 5. CG-RAM Address Set (RS = 0,Data = 00h to assign the first CG-RAM address)
- 6. CG-RAM Data Write-in (RS = 1,Data = 10h + 00h + 00h + 10h + 18h + 00h + 00h)
- 7. CG-RAM Address Set (RS=0,Data=01h to assign the second CG-RAM address)
- 8. CG-RAM Data Write-in (RS = 1,Data = 00h + 00h + 04h + 00h + 00h + 08h + 01h + 00h)
- 9. DD-RAM Address Set (RS = 0,Data=80h to assign the Upper Icons which are located in G1)
- 10. CG-RAM data write-in on Upper Icon of G1 (RS=1, Data =00h)
- 11. DD-RAM Address Set (RS = 0,Data=C0h to assign the Lower Icons which are located in G1)
- 12. CG-RAM data write-in on Lower Icon of G1 (RS=1,Data=01h)
- 13. DD-RAM Address Set (RS = 0,DATA=81h to assign the Upper Line of G2)
- 14. CG-ROM data write-in (RS =1,Data = 38h + 82h + 87h +[16 CG-ROM codes] + E1H + 99h)
- 15. DD-RAM Address Set (RS = 0,DATA=C1h to assign the Lower Line of G2)
- 16. CG-ROM data write-in (RS = 1, Data = 4Dh + FEh + BEh + [16 CG-ROM codes] + F1H + A8h)

#### 8.OPERATING RECOMMENDATIONS

- 8.1 Avoid applying excessive shock or vibration beyond the specification for the VFD module.
- 8.2 Since VFDs are made of glass material, careful handling is required.
  - i.e. Direct impact with hard material to the glass surface (especially exhaust tip)may crack the glass.
- 8.3 When mounting the VFD module to your system, leave a slight gap between the VFD glass and your front panel. The module should be mounted without stress to avoid flexing the PCB.
- 8.4 Avoid plugging or unplugging the interface connection with the power on, otherwise it may cause the severe damage to input circuitry.
- 8.5 Slow starting power supply may cause non-operation because one chip micom won't be reset.
- 8.6 Exceeding any of maximum ratings may cause the permanent damage.
- 8.7 Since the VFD modules contain high voltage source, careful handling is required during powered on.
- 8.8 when the power is turned off, the capacitor does not discharge immediately.

  The high voltage applied to the VFD must not contact to the ICs. And the short-circuit of mounted Components on PCB within 30 seconds after power-off may cause damage to those.
- 8.9 The power supply must be capable of providing at least 3 times the rated current, because the surge current can be more than 3 times the specified current consumption when the power is turned on.
- 8.10 Avoid using the module where excessive noise interference is expected. Noise may affect the interface signal and causes improper operation. And it is important to keep the length of the interface cable less than 50cm.
- 8.11 Since all VFD modules contain C-MOS ICs, anti-static handling procedures are always required.